## Researcher ID - Informações e Tutoriais

03/05/2024 00:23:49

## **Imprimir artigo da FAQ**

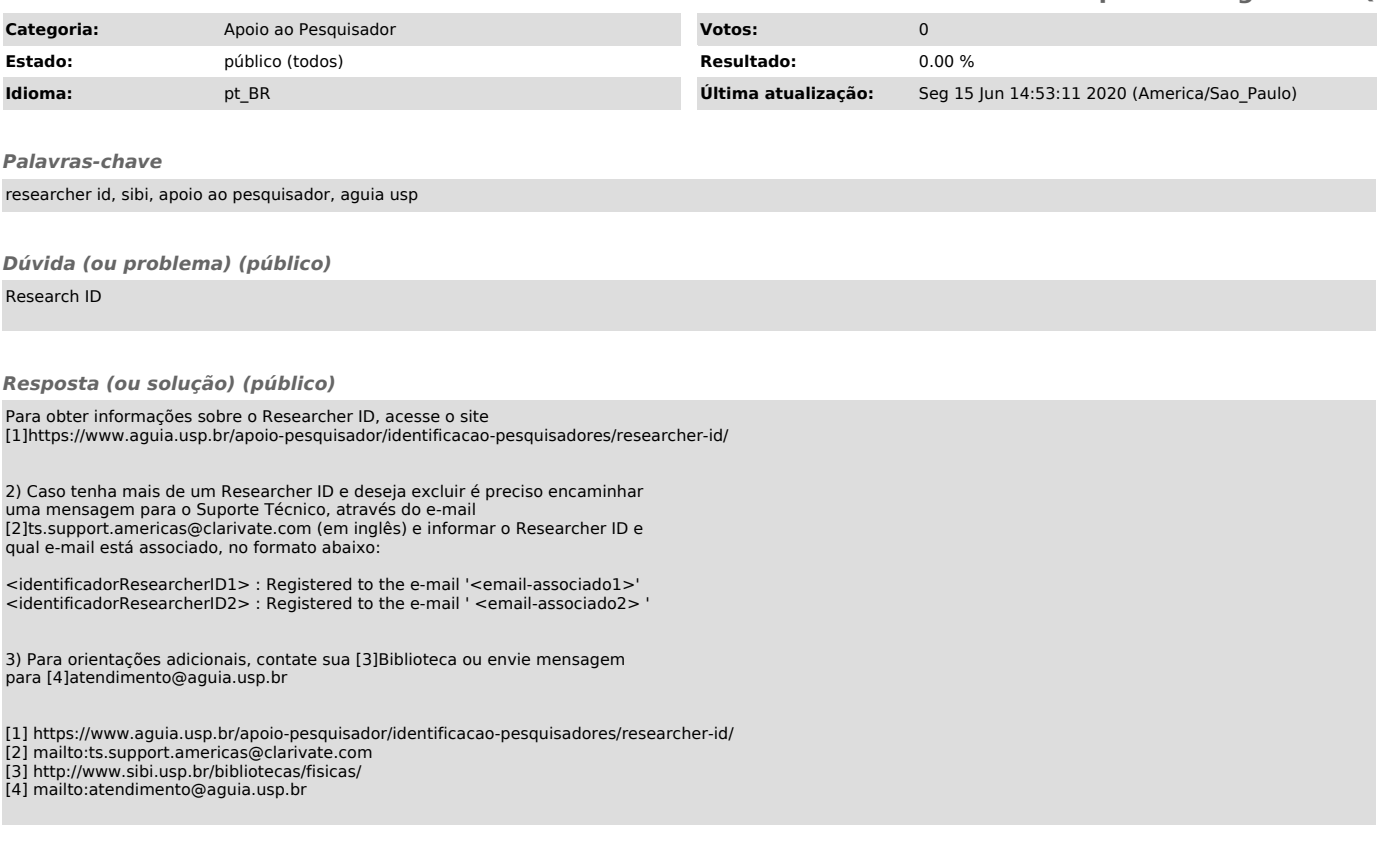